#### Analysis of algorithms

#### Madhavan Mukund

#### https://www.cmi.ac.in/~madhavan

#### Programming and Data Structures with Python Lecture 15, 17 Oct 2023

メロト メタト メミト メミト ニミー りんぴ

# Measuring performance

- Example of validating SIM cards against Aadhaar data
	- Naive approach takes thousands of years
	- Smarter solution takes a few minutes
- **Two main resources of interest** 
	- Running time  $-$  how long the algorithm takes
	- $\blacksquare$  Space memory requirement
- Time depends on processing power
	- **Impossible to change for given hardware**
	- **Enhancing hardware has only a limited impact at a practical level**
- Storage is limited by available memory
	- Easier to configure, augment
- Typically, we focus on time rather than space

#### Input size

- Running time depends on input size
	- **Larger arrays will take longer to sort**
- $\blacksquare$  Measure time efficiency as function of input size
	- Input size *n*
	- Running time  $t(n)$
- Different inputs of size *n* may take different amounts of time
	- $\blacksquare$  How do we account for this?

←□

#### Input size

- Running time depends on input size
	- **Larger arrays will take longer to sort**
- $\blacksquare$  Measure time efficiency as function of input size
	- Input size *n*
	- Running time  $t(n)$
- Different inputs of size *n* may take different amounts of time
	- How do we account for this?

Example 1 SIM cards vs Aadhaar cards  $n \approx 10^9$  — number of cards

- Naive algorithm:  $t(n) \approx n^2$
- **E** Clever algorithm:  $t(n) \approx n \log_2 n$ 
	- $log_2 n$  number of times you need to divide *n* by 2 to reach 1
	- $log_2(n) = k \Rightarrow n = 2^k$

# Orders of magnitude

- When comparing  $t(n)$ , focus on orders of magnitude
	- **If** Ignore constant factors
- $f(n) = n^3$  eventually grows faster than  $g(n) = 5000n^2$ 
	- For small values of *n*,  $f(n) < g(n)$
	- After  $n = 5000$ ,  $f(n)$  overtakes  $g(n)$
- Asymptotic complexity
	- What happens in the limit, as *n* becomes large
- Typical growth functions
	- Is  $t(n)$  proportional to  $\log n$ , ...,  $n^2$ ,  $n^3$ , ..., 2<sup>n</sup>?
		- Note:  $log n$  means  $log_2 n$  by default
	- $\blacksquare$  Logarithmic, polynomial, exponential, ...

# Orders of magnitude

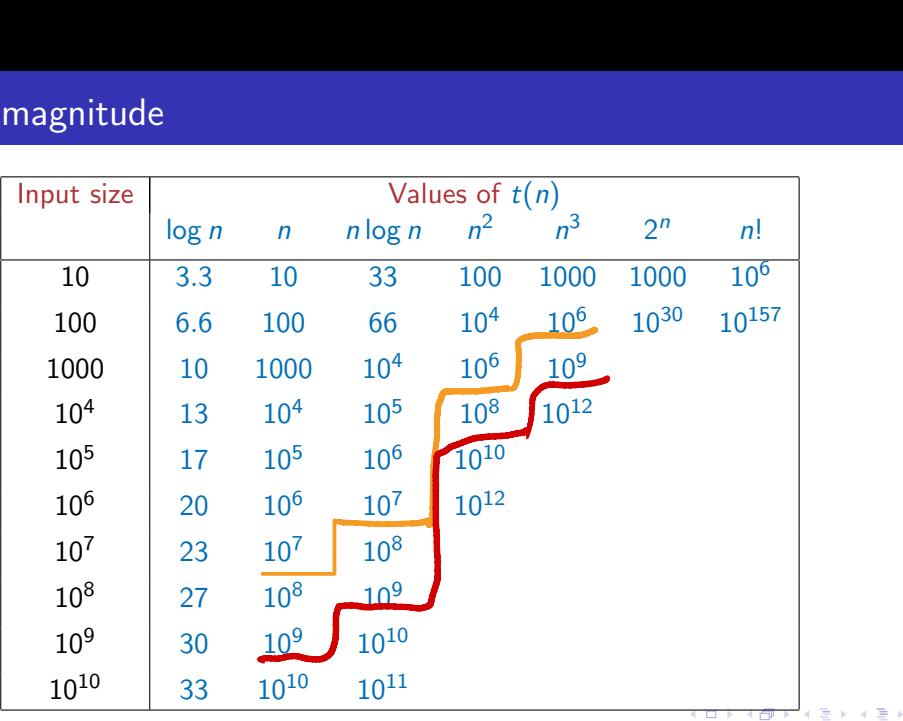

#### Madhavan Mukund **Analysis of algorithms** Analysis of algorithms **PDSP Lecture 15** 5/9

ă.

# Measuring running time

- Analysis should be independent of the underlying hardware
	- Don't use actual time
	- **Measure in terms of basic operations**

4 0 F

∍

# Measuring running time

- Analysis should be independent of the underlying hardware
	- Don't use actual time
	- **Measure in terms of basic operations**
- **Typical basic operations** 
	- Compare two values
	- Assign a value to a variable

# Measuring running time

- Analysis should be independent of the underlying hardware
	- Don't use actual time
	- **Measure in terms of basic operations**
- **Typical basic operations** 
	- Compare two values
	- Assign a value to a variable
- Exchange a pair of values?

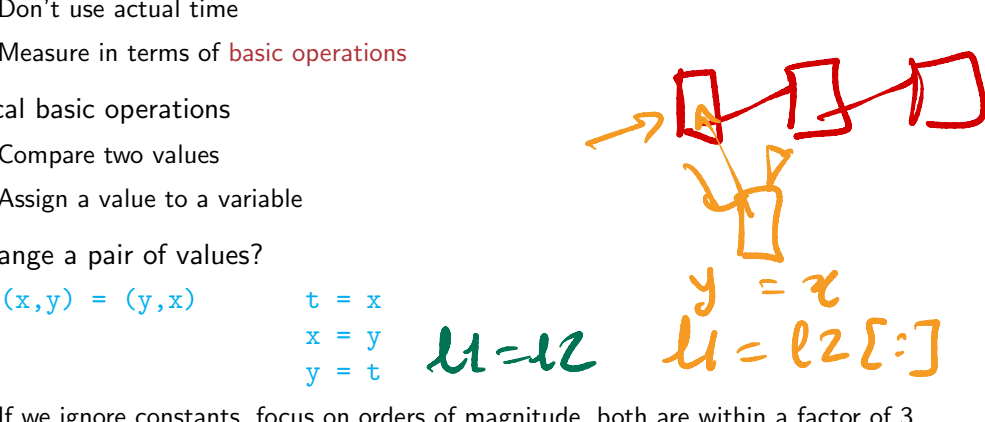

- If we ignore constants, focus on orders of magnitude, both are within a factor of 3
- Need not be very precise about defining basic operations

#### What is the input size

- Typically a natural parameter
	- $\blacksquare$  Size of a list/array that we want to search or sort
	- Number of objects we want to rearrange
	- Number of vertices and number edges in a graph
		- We shall see why these are separate parameters
- What about numeric problems? Is *n* a prime?
	- Magnitude of *n* is not the correct measure
	- Arithmetic operations are performed digit by digit
		- Addition with carry, subtraction with borrow, multiplication, long division  $\dots$
	- Number of digits is a natural measure of input size
		- Same as  $log_b n$ , when we write *n* in base *b*

## Which inputs should we consider?

- **Performance varies across input instances** 
	- By luck, the value we are searching for is the first element we examine in an array
- **If** Ideally, want the "average" behaviour
	- $\blacksquare$  Difficult to compute
	- Average over what? Are all inputs equally likely?
	- $\blacksquare$  Need a probability distribution over inputs
- $\blacksquare$  Instead, worst case input
	- **Input that forces algorithm to take longest possible time** 
		- Search for a value that is not present in an unsorted list
		- **Must scan all elements**
	- $\blacksquare$  Pessimistic worst case may be rare
	- **Upper bound for worst case guarantees good performance**

# Summary

- Two important parameters when measuring algorithm performance
	- Running time, memory requirement (space)
	- We mainly focus on time
- Running time  $t(n)$  is a function of input size *n* 
	- $\blacksquare$  Interested in orders of magnitude
	- Asymptotic complexity, as *n* becomes large
- From running time, we can estimate feasible input sizes
- We focus on worst case inputs
	- **Pessimistic, but easier to calculate than average case**
	- **Upper bound on worst case gives us an overall guarantee on performance**

#### Searching in a list

#### Madhavan Mukund

#### https://www.cmi.ac.in/~madhavan

#### Programming and Data Structures with Python Lecture 15, 17 Oct 2023

メロト メタト メミト メミト ニミー りんぴ

 $\blacksquare$  Is value v present in list 1?

**∢ □ ▶ ∢ ⑦** 

 $\rightarrow$ 

 $299$ 

重

Is value v present in list  $1$ ?

**Naive solution scans the list** 

def naivesearch(v,1): for x in l: if  $v == x$ : return(True) return(False)

 $\rightarrow$   $\equiv$ 

э

 $299$ 

4 0 8

- Is value v present in list  $1$ ?
- **Naive solution scans the list**
- **If** Input size *n*, the length of the list

```
def naivesearch(v,1):
  for x in l:
    if v == x:
      return(True)
  return(False)
```
4 0 F

∍

- Is value v present in list  $1$ ?
- **Naive solution scans the list**
- **If** Input size  $n$ , the length of the list
- Worst case is when  $v$  is not present in  $1$

```
def naivesearch(v,1):
  for x in l:
    if v == x:
      return(True)
  return(False)
```
- Is value v present in list  $1$ ?
- **Naive solution scans the list**
- **If** Input size *n*, the length of the list
- Worst case is when  $v$  is not present in  $1$
- Worst case complexity is  $O(n)$

```
def naivesearch(v,1):
  for x in l:
    if v == x:
      return(True)
  return(False)
```
What if  $1$  is sorted in ascending order?

÷.

目

 $2Q$ 

**◆ ロ ▶ → 何** 

- What if  $1$  is sorted in ascending order?
- Gompare  $v$  with the midpoint of 1

 $\rightarrow$   $\equiv$   $\rightarrow$ 

э

 $299$ 

4 0 8

- What if  $\perp$  is sorted in ascending order?
- Compare v with the midpoint of  $1$ 
	- If midpoint is  $\overline{v}$ , the value is found
	- If v less than midpoint, search the first half
	- If v greater than midpoint, search the second half
	- Stop when the interval to search becomes empty

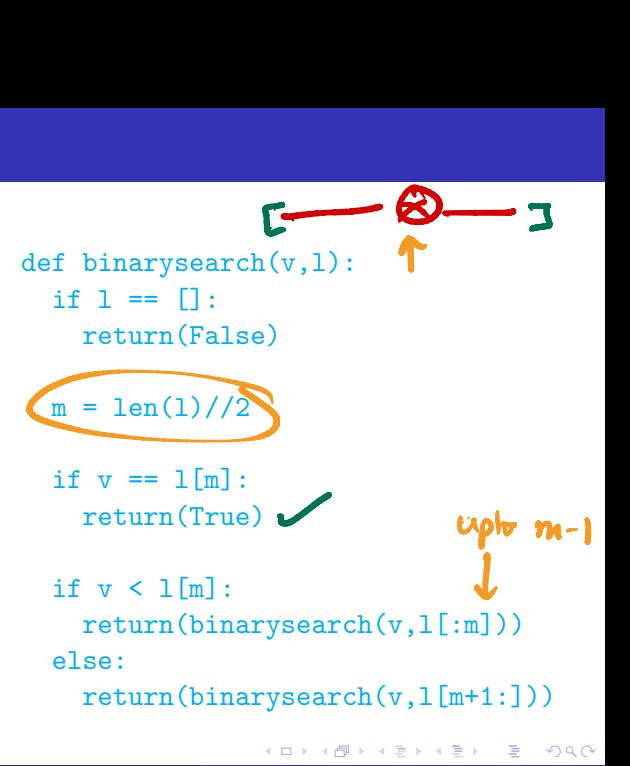

- What if  $\perp$  is sorted in ascending order?
- Compare v with the midpoint of  $1$ 
	- If midpoint is  $\overline{v}$ , the value is found
	- If v less than midpoint, search the first half
	- If v greater than midpoint, search the second half
	- Stop when the interval to search becomes empty

**Binary search** 

```
def binarysearch(v,l):
  if 1 == 1:
    return(False)
  m = \text{len}(1) // 2if v == 1[m]:
    return(True)
  if v < 1[m]:
    return(binarysearch(v,l[:m]))
  else:
```
return(binarysearch(v,l[m+1:]))

医单位 医单位

G.

#### Binary search

 $\blacksquare$  How long does this take?

```
def binarysearch(v,l):
  if 1 == 1:
    return(False)
 m = \text{len}(1) // 2if v == 1[m]:
    return(True)
  if v < 1[m]:
    return(binarysearch(v,l[:m]))
  else:
    return(binarysearch(v,l[m+1:]))
```
DE 11

# Binary search

- $\blacksquare$  How long does this take?
	- Each call halves the interval to search
	- $\blacksquare$  Stop when the interval become empty
- log *n* number of times to divide *n* by 2 to reach 1
	- $\blacksquare$  1//2 = 0, so next call reaches empty interval

```
def binarysearch(v,l):
  if 1 == 1:
    return(False)
```

```
m = \text{len}(1) // 2
```

```
if v == 1[m]:
  return(True)
```
if  $v < 1$ [m]: return(binarysearch(v,l[:m])) else:

return(binarysearch(v,l[m+1:]))

化重新润滑脂

э

## Binary search

- $\blacksquare$  How long does this take?
	- Each call halves the interval to search
	- $\blacksquare$  Stop when the interval become empty
- log *n* number of times to divide *n* by 2 to reach 1
	- $\blacksquare$  1//2 = 0, so next call reaches empty interval

■ *O*(log *n*) steps

```
def binarysearch(v,l):
  if 1 == 1:
    return(False)
```

```
m = \text{len}(1) // 2
```

```
if v == 1[m]:
  return(True)
```
if  $v < 1$ [m]: return(binarysearch(v,l[:m])) else:

return(binarysearch(v,l[m+1:]))

化重新润滑脂

G.

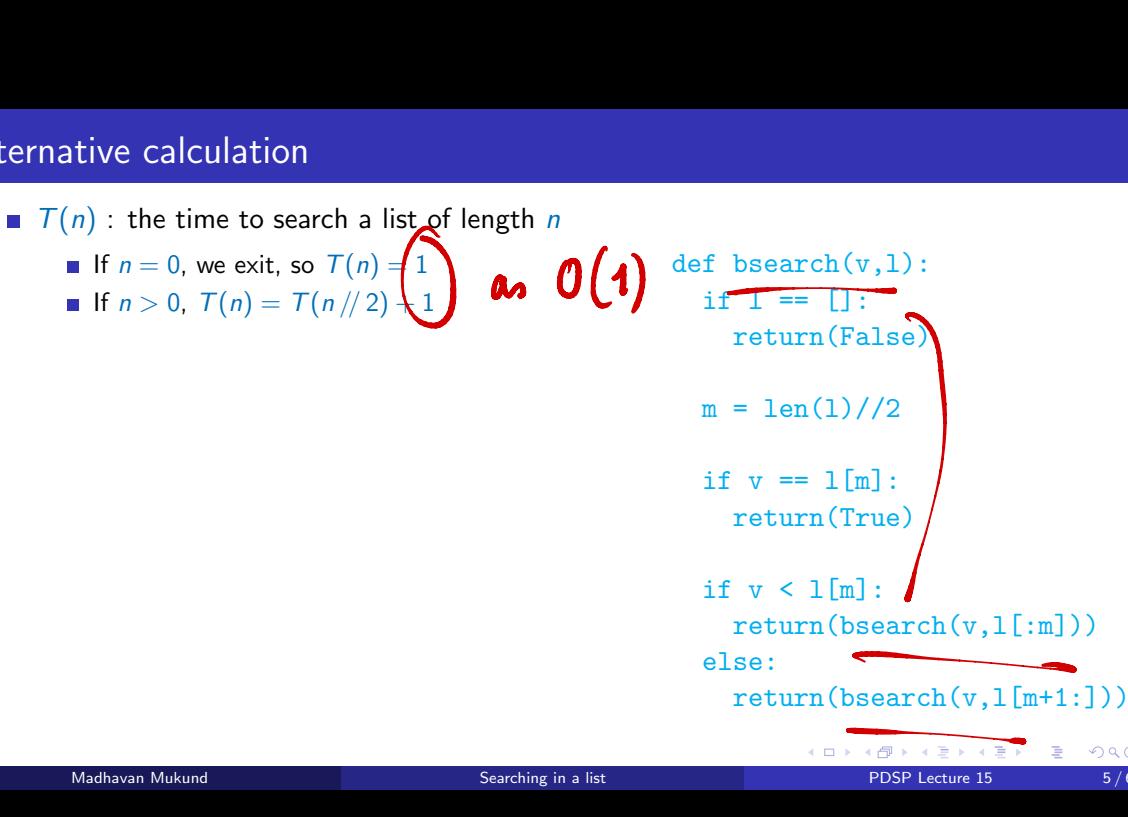

■  $T(n)$ : the time to search a list of length *n* If  $n = 0$ , we exit, so  $T(n) = 1$ If  $n > 0$ ,  $T(n) = T(n)/2 + 1$ Recurrence for  $T(n)$ 

 $T(0) = 1$ 

 $\blacksquare$   $T(n) = T(n)/2 + 1, n > 0$ 

def bsearch(v,l): if  $1 == 1$ : return(False)  $m = \text{len}(1) // 2$ if  $v == 1$ [m]: return(True) if  $v < 1[m]$ : return(bsearch(v,l[:m])) else:  $return(bsearch(v,1[m+1:]))$ 

化重氮化重氮

GHT .  $2990$ 

■  $T(n)$ : the time to search a list of length *n* If  $n = 0$ , we exit, so  $T(n) = 1$ If  $n > 0$ ,  $T(n) = T(n)/2 + 1$ Recurrence for  $T(n)$  $T(0) = 1$  $\blacksquare$   $T(n) = T(n)/2 + 1, n > 0$ 

Solve by "unwinding"

```
def bsearch(v,l):
  if 1 == 1:
    return(False)
  m = \text{len}(1) // 2if v == 1[m]:
    return(True)
  if v < 1[m]:
    return(bsearch(v,l[:m]))
  else:
    return(bsearch(v,1[m+1:]))
```
化重新化重新

(語) (  $299$ 

■ *T*(*n*) : the time to search a list of length *n* If  $n = 0$ , we exit, so  $T(n) = 1$ If  $n > 0$ ,  $T(n) = T(n)/2 + 1$ Recurrence for  $T(n)$  $T(0) = 1$ 

- $\blacksquare$   $T(n) = T(n)/2 + 1, n > 0$
- Solve by "unwinding"
- $\blacksquare$   $\top(n)$  =  $\top(n)/2 + 1$

def bsearch(v,l): if  $1 == 1$ : return(False)  $m = \text{len}(1) // 2$ if  $v == 1$ [m]: return(True) if  $v < 1$ [m]: return(bsearch(v,l[:m])) else:  $return(bsearch(v,1[m+1:]))$ 

化重新化重新

GHT .  $2990$ 

 $\blacksquare$  *T*(*n*) : the time to search a list of length *n* If  $n = 0$ , we exit, so  $T(n) = 1$ If  $n > 0$ ,  $T(n) = T(n)/2 + 1$ Recurrence for  $T(n)$  $T(0) = 1$ 

- $\blacksquare$   $T(n) = T(n)/2 + 1, n > 0$
- Solve by "unwinding"
- $\blacksquare$   $\top(n)$  =  $\top(n)/2 + 1$  $=$   $(T(n)/4) + 1 + 1$

def bsearch(v,l): if  $1 == 1$ : return(False)  $m = \text{len}(1) // 2$ if  $v == 1$ [m]: return(True) if  $v < 1$ [m]: return(bsearch(v,l[:m])) else:  $return(bsearch(v,1[m+1:]))$ 

化重新化重新

 $299$ 

(語) (

■ *T*(*n*) : the time to search a list of length *n* If  $n = 0$ , we exit, so  $T(n) = 1$ If  $n > 0$ ,  $T(n) = T(n)/2 + 1$ 

- Recurrence for  $T(n)$ 
	- $T(0) = 1$  $\blacksquare$   $T(n) = T(n)/2 + 1, n > 0$
- Solve by "unwinding"
- $\blacksquare$   $\top(n)$  =  $\top(n)/2 + 1$  $=$   $(T(n)/4+1) + 1 = T(n)/2^2 + 1 + 1$  $\bigvee_{\gamma}$ 2
- def bsearch(v,l): if  $1 == 1$ : return(False)  $m = \text{len}(1) // 2$ if  $v == 1$ [m]: return(True)
	- if  $v < 1$ [m]: return(bsearch(v,l[:m])) else:

化重新化重新

E.

■  $T(n)$ : the time to search a list of length *n* If  $n = 0$ , we exit, so  $T(n) = 1$ If  $n > 0$ ,  $T(n) = T(n)/2 + 1$ 

- Recurrence for  $T(n)$ 
	- $T(0) = 1$  $\blacksquare$   $T(n) = T(n)/2 + 1, n > 0$
- Solve by "unwinding"

■ 
$$
T(n) = T(n)/2 + 1
$$
  
\n=  $(T(n)/4) + 1 + 1 = T(n)/2^2) + 1 + 1$   
\n= ...  
\n=  $T(n)/2^k) + 1 + \dots + 1$ 

def bsearch(v,l): if  $1 == 1$ : return(False)  $m = \text{len}(1) // 2$ if  $v == 1$ [m]: return(True) if  $v < 1$ [m]: return(bsearch(v,l[:m])) else:  $return(bsearch(v,1[m+1:]))$ 化重新化重新

Madhavan Mukund Searching in a list PDSP Lecture 15 5/6

 $299$ 

(語) (

■  $T(n)$ : the time to search a list of length *n* If  $n = 0$ , we exit, so  $T(n) = 1$ If  $n > 0$ ,  $T(n) = T(n)/2 + 1$ 

- Recurrence for  $T(n)$ 
	- $T(0) = 1$  $\blacksquare$   $T(n) = T(n)/2 + 1, n > 0$
- Solve by "unwinding"

■ 
$$
T(n) = T(n)/2 + 1
$$
  
\n=  $(T(n)/4 + 1) + 1 = T(n)/2^2) + 1 + 1$   
\n= ...  
\n=  $T(n)/2^k) + 1 + \dots + 1$   
\n=  $T(1) + k$ , for  $k = \log n$ 

def bsearch(v,l): if  $1 == 1$ : return(False)  $m = \text{len}(1) // 2$ if  $v == 1$ [m]: return(True) if  $v < 1$ [m]: return(bsearch(v,l[:m])) else:  $return(bsearch(v,1[m+1:]))$ 化重新化重新

(語) (  $299$ 

length *n*<br>
def bsearch(v,1):<br>
if 1 == []:<br>
return(False)<br> **list**<br> **list**<br> **light**<br>
if  $y == 1$ [m]<br>
return(True)<br>  $y^2 + 1 + 1$ <br>
if  $y = 1$ [m]<br>
if  $y == 1$ [m]<br>
return(True)<br>
if  $y < 1$ [m]:<br>
return(Desarch)<br>
else: ■ *T*(*n*) : the time to search a list of length *n* If  $n = 0$ , we exit, so  $T(n) = 1$ def bsearch(v,l): len(e) if  $1 == 1$ : If  $n > 0$ ,  $T(n) = T(n)/2 + 1$ return(False) takes Recurrence for  $T(n)$ constitute  $\frac{m = \text{len}(1)/2}{\text{theo}}$  Cruel to  $T(0) = 1$  $m = len(1) // 2$  $\blacksquare$  *T*(*n*) = *T*(*n*)/2) + 1, *n* > 0  $\int$  if  $v = 1$ [m]; Solve by "unwinding" return(True)  $\blacksquare$   $\top(n)$  =  $\top(n)/2 + 1$ cont time  $=$   $(T(n)/4+1) + 1 = T(n)/2^2 + 1+1$ if  $v < 1$ [m]:  $= \cdots$   $\frac{1}{2}$ return(bsearch(v,l[:m]))  $= T(n)/2^{k} + 1 + \cdots + 1$ else:  $return(bsearch(v, l[m+1:]))$  $T(1) + k$ , for  $k = \log n$  $= (T(0) + 1) + \log n = 2 + \log n$ 化重复化重复 E.  $298$ Madhavan Mukund Searching in a list PDSP Lecture 15 5/6

Binary search on a linked look Checky L[m] takes time  $O(m)$  $T(x)$ - $T(\circ)$  = 1  $T(n)$  =  $T(n/2)+n/2$  $n_{12}+n_{14}+n_{18}+...$  $T(a)$ -<br>(2+ $n/a$ + $n/g$  $T(n/4) + 1/4$  $\pmb{\Downarrow}$ n  $T(n_{(p)}^{6})$ + $n_{8}^{6}$ 

- Search in an unsorted list takes time  $O(n)$ 
	- Need to scan the entire list
	- Worst case is when the value is not present in the list

 $\equiv$ 

∍

4 0 8

→ 母
## **Summary**

- Search in an unsorted list takes time  $O(n)$ 
	- Need to scan the entire list
	- Worst case is when the value is not present in the list
- For a sorted list, binary search takes time  $O(\log n)$ 
	- **Halve the interval to search each time**

4 **D F** 

## **Summary**

- Search in an unsorted list takes time  $O(n)$ 
	- Need to scan the entire list
	- Worst case is when the value is not present in the list
- For a sorted list, binary search takes time  $O(\log n)$ 
	- **Halve the interval to search each time**
- In a sorted list, we can determine that  $v$  is absent by examining just  $\log n$  values!

## Na¨ıve Sorting Algorithms

#### Madhavan Mukund

#### https://www.cmi.ac.in/~madhavan

## Programming and Data Structures with Python Lecture 15, 17 Oct 2023

メロト メタト メミト メミト ニミー りんぴ

- Sorting a list makes many other computations easier
	- **Binary search**
	- $\blacksquare$  Finding the median
	- Checking for duplicates
	- **Building a frequency table of values**

4 0 F

 $\triangleright$   $\rightarrow$   $\exists$   $\rightarrow$ 

э

- Sorting a list makes many other computations easier
	- **Binary search**
	- $\blacksquare$  Finding the median
	- Checking for duplicates
	- **Building a frequency table of values**
- $\blacksquare$  How do we sort a list?

4 0 F

 $\triangleright$   $\rightarrow$   $\exists$   $\rightarrow$ 

- Sorting a list makes many other computations easier
	- **Binary search**
	- $\blacksquare$  Finding the median
	- Checking for duplicates
	- **Building a frequency table of values**
- $\blacksquare$  How do we sort a list?
- **Notice 21 Setup** You are the TA for a course
	- $\blacksquare$  Instructor has a pile of evaluated exam papers
	- **Papers in random order of marks**
	- Your task is to arrange the papers in descending order of marks

4 **D F** 

- Sorting a list makes many other computations easier
	- **Binary search**
	- $\blacksquare$  Finding the median
	- Checking for duplicates
	- **Building a frequency table of values**
- $\blacksquare$  How do we sort a list?
- **Nou are the TA for a course** 
	- **Instructor has a pile of evaluated** exam papers
	- **Papers in random order of marks**
	- Your task is to arrange the papers in descending order of marks

#### Strategy 1

Scan the entire pile and find the paper with minimum marks

- Sorting a list makes many other computations easier
	- **Binary search**
	- $\blacksquare$  Finding the median
	- Checking for duplicates
	- **Building a frequency table of values**
- $\blacksquare$  How do we sort a list?
- **Nou are the TA for a course** 
	- $\blacksquare$  Instructor has a pile of evaluated exam papers
	- **Papers in random order of marks**
	- Your task is to arrange the papers in descending order of marks

#### Strategy 1

- Scan the entire pile and find the paper with minimum marks
- Move this paper to a new pile

- Sorting a list makes many other computations easier
	- **Binary search**
	- $\blacksquare$  Finding the median
	- Checking for duplicates
	- **Building a frequency table of values**
- $\blacksquare$  How do we sort a list?
- **Nou are the TA for a course** 
	- $\blacksquare$  Instructor has a pile of evaluated exam papers
	- **Papers in random order of marks**
	- Your task is to arrange the papers in descending order of marks

#### Strategy 1

- Scan the entire pile and find the paper with minimum marks
- Move this paper to a new pile
- $\blacksquare$  Repeat with the remaining papers
	- Add the paper with next minimum marks to the second pile each time

- Sorting a list makes many other computations easier
	- **Binary search**
	- $\blacksquare$  Finding the median
	- Checking for duplicates
	- **Building a frequency table of values**
- $\blacksquare$  How do we sort a list?
- **Nou are the TA for a course** 
	- $\blacksquare$  Instructor has a pile of evaluated exam papers
	- **Papers in random order of marks**
	- Your task is to arrange the papers in descending order of marks

#### Strategy 1

- Scan the entire pile and find the paper with minimum marks
- Move this paper to a new pile
- $\blacksquare$  Repeat with the remaining papers
	- Add the paper with next minimum marks to the second pile each time
- Eventually, the new pile is sorted in descending order

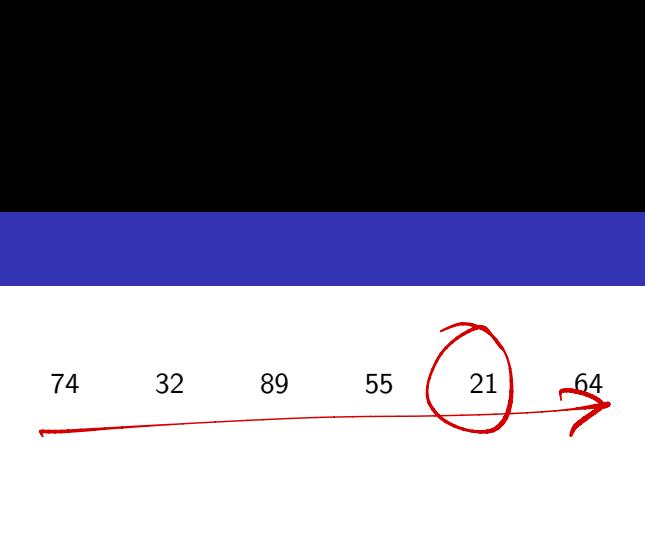

障害

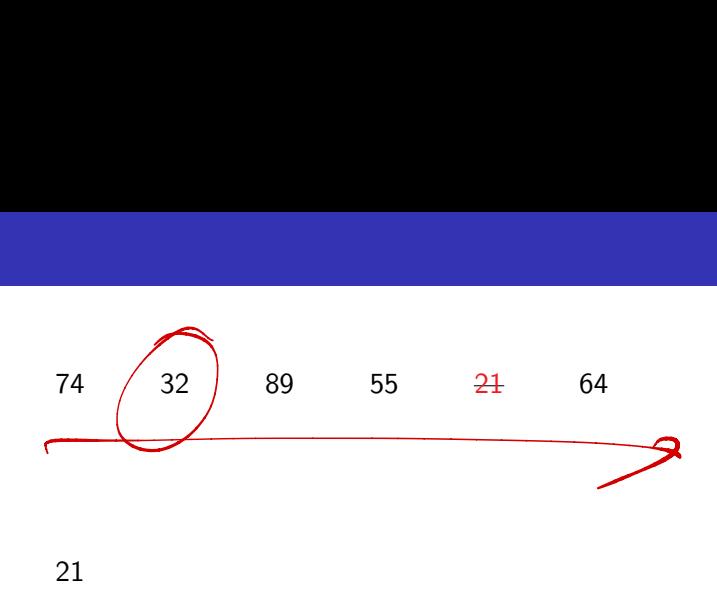

21

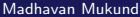

メロトメ 御 トメ 差 トメ 差 トー

(B)

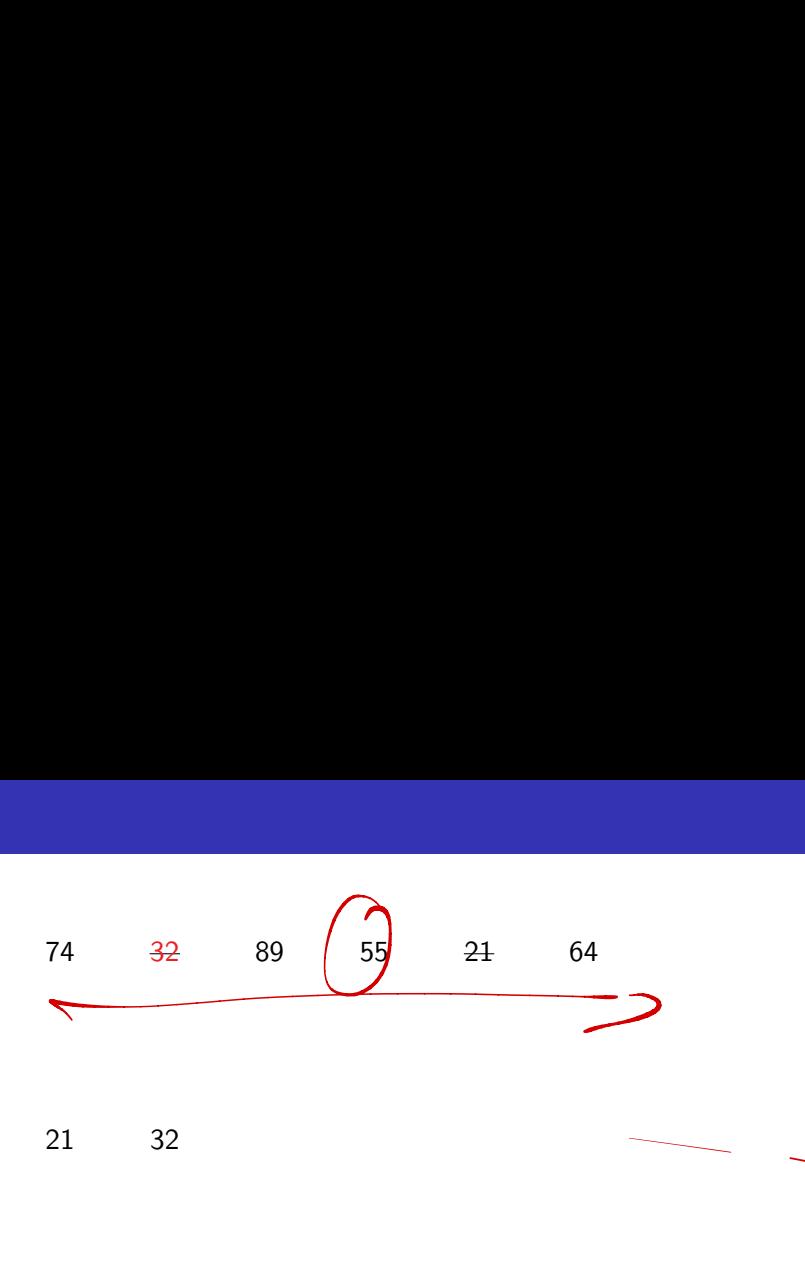

21 32

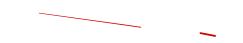

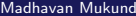

メロトメ 御 トメ 差 トメ 差 トー

 $\equiv$  990

#### 74 32 89 55 21 64

21 32 55

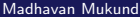

(ロ) (個) (目) (目) (目) 目 のQC

# 74 32 89 55 21 64 21 32 55 64

Madhavan Mukund Naïve Sorting Algorithms Naïve Sorting Algorithms PDSP Lecture 15 3/11

(ロ) (個) (目) (目) (目) 目 のQC

# 74 32 89 55 21 64 21 32 55 64 74

(ロ) (個) (目) (目) (目) 目 のQC

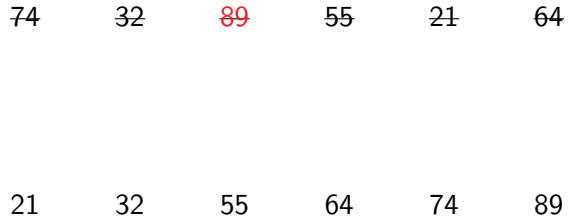

 $2990$ 

■

Select the next element in sorted order

障害

- Select the next element in sorted order
- Append it to the final sorted list

 $A \equiv \mathbf{1} \times A \equiv \mathbf{1}$ 

**∢ □ ▶ ∢ ⑦** 

目

- Select the next element in sorted order
- Append it to the final sorted list
- Avoid using a second list
	- Swap the minimum element into the first position
	- Swap the second minimum element into the second position

...

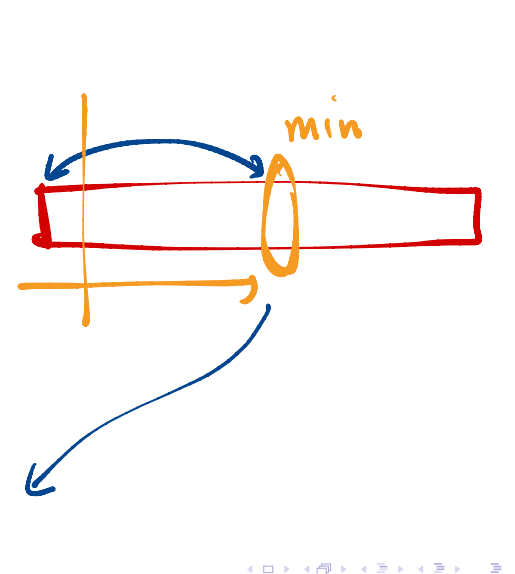

- Select the next element in sorted order
- Append it to the final sorted list
- Avoid using a second list
	- Swap the minimum element into the first position
	- Swap the second minimum element into the second position

...

 $\blacksquare$  Eventually the list is rearranged in place in ascending order

- Select the next element in sorted order
- Append it to the final sorted list
- Avoid using a second list
	- Swap the minimum element into the first position
	- Swap the second minimum element into the second position

...

 $\blacksquare$  Eventually the list is rearranged in place in ascending order

```
def SelectionSort(L):
    n = len(L)if n < 1:
        return(L)
    for i in range(n):
        # Assume L[:i] is sorted
        mpos = i# mpos: position of minimum in L[i:]
        for j in range(i+1,n):
          if L[i] < L[mpos]:
               mpos = j# L[mpos] : smallest value in L[i:]
        # Exchange L[mpos] and L[i]
        (L[i], L[mpos]) = (L[mpos], L[i])# Now L[:i+1] is sorted
    return(L)
                                 sorted<br>
f minimum in L[
    SelectionSort(I<br>
n = len(L)<br>
if n < 1:<br>
return(L)<br>
for i in range(r<br>
# Assume L[:i<br>
mpos = i<br>
# mpos: posit
                                          empes
```

```
Correctness follows from the invariant
                                      def SelectionSort(L):
                                          n = len(L)if n < 1:
                                             return(L)
                                          for i in range(n):
                                           # Assume L[:i] is sorted
                                             mpos = i# mpos: position of minimum in L[i:]
                                             for j in range(i+1,n):
                                               if L[i] < L[mpos]:
                                                  mpos = j# L[mpos] : smallest value in L[i:]
                                             # Exchange L[mpos] and L[i]
                                             (L[i], L[mpos]) = (L[mpos], L[i])# Now L[:i+1] is sorted
                                          return(L)
                                Fiant def Se
```
Correctness follows from the invariant

 $E$ Fficiency

```
def SelectionSort(L):
   n = \text{len}(L)if n < 1:
      return(L)
   for i in range(n):
      # Assume L[:i] is sorted
      mpos = i# mpos: position of minimum in L[i:]
      for j in range(i+1,n):
        if L[i] < L[mpos]:
           mpos = j# L[mpos] : smallest value in L[i:]
      # Exchange L[mpos] and L[i]
      (L[i], L[mpos]) = (L[mpos], L[i])# Now L[:i+1] is sorted
   return(L)
```
Correctness follows from the invariant

 $E$ Fficiency

■ Outer loop iterates *n* times

```
def SelectionSort(L):
     n = \text{len}(L)if n < 1:
           return(L)
      for i in range(n):
           # Assume L[:i] is sorted
           mpos = i# mpos: position of minimum in L[i:]
           for j in range(i+1,n):
            if L[j] < L[mpos]:
                     mpos = j# L[mpos] : smallest value in L[i:]
           # Exchange L[mpos] and L[i]
            (L[i], L[mpos]) = (L[mpos], L[i])# Now L[:i+1] is sorted
      return(L)
        SelectionSort(I<br>
i = len(L)<br>
f n < 1:<br>
return(L)<br>
or i in range(r<br>
# Assume L[:i<br>
mpos = i<br>
# mpos: posit
            lectionSort(L):<br>
len(L)<br>
n < 1:<br>
return(L)<br>
i in range(n):<br>
# Assume L[:i] is :<br>
mpos = i<br>
# mpos: position of<br>
for j in range(i+1<br>
if L[j] < L[mpos]<br>
mpos = j<br>
# L[mpos] : smalles<br>
# Exchange L[mpos]
```
- Correctness follows from the invariant
- $E$ Fficiency
	- Outer loop iterates *n* times
	- **If** Inner loop:  $n i$  steps to find minimum in  $L[i:]$

```
def SelectionSort(L):
   n = \text{len}(L)if n < 1:
      return(L)
   for i in range(n):
      # Assume L[:i] is sorted
      mpos = i# mpos: position of minimum in L[i:]
      for j in range(i+1,n):
        if L[i] < L[mpos]:
           mpos = j# L[mpos] : smallest value in L[i:]
      # Exchange L[mpos] and L[i]
      (L[i], L[mpos]) = (L[mpos], L[i])# Now L[:i+1] is sorted
   return(L)
```
- Correctness follows from the invariant
- $E$ Fficiency
	- Outer loop iterates *n* times
	- **Inner loop:**  $n i$  steps to find minimum in  $L[i:]$
	- $\blacksquare$   $T(n) = n + (n 1) + \cdots + 1$

```
def SelectionSort(L):
   n = len(L)if n < 1:
      return(L)
   for i in range(n):
      # Assume L[:i] is sorted
      mpos = i# mpos: position of minimum in L[i:]
      for j in range(i+1,n):
        if L[i] < L[mpos]:
           mpos = j# L[mpos] : smallest value in L[i:]
      # Exchange L[mpos] and L[i]
      (L[i], L[mpos]) = (L[mpos], L[i])# Now L[:i+1] is sorted
   return(L)
```
G.

- Correctness follows from the invariant
- $E$ Fficiency
	- Outer loop iterates *n* times
	- **If** Inner loop:  $n i$  steps to find minimum in  $L[i:]$  $\frac{n \cdot (n+1)}{2}$
	- $\blacksquare$   $T(n) = n + (n 1) + \cdots + 1$  $\boldsymbol{\kappa}$  .

 $M+$   $M+$ 

 $\blacksquare$   $T(n) = n(n+1)/2$  $\frac{2}{1}$ <br>(1) + (10-1) + ...  $\frac{2}{1}$ <br>(1) + (2) + ...  $\frac{2}{1}$ 

def SelectionSort(L):  $n = len(L)$ if n < 1: return(L) for i in range $(n)$ : # Assume L[:i] is sorted  $mpos = i$ # mpos: position of minimum in L[i:] for  $j$  in range $(i+1,n)$ : if  $L[i] < L[mpos]$ :  $mpos = j$ # L[mpos] : smallest value in L[i:] # Exchange L[mpos] and L[i]  $(L[i], L[mpos]) = (L[mpos], L[i])$ # Now L[:i+1] is sorted return(L) 1)

(n<sup>+</sup>

\_<br>2,  $\frac{2}{3}$ 

 $\rightarrow$   $\rightarrow$   $\rightarrow$ 

- Correctness follows from the invariant
- $E$ Fficiency
	- Outer loop iterates *n* times
	- **Inner loop:**  $n i$  steps to find minimum in  $L[i:]$
	- $\blacksquare$   $T(n) = n + (n 1) + \cdots + 1$
	- $\blacksquare$   $T(n) = n(n+1)/2$
- $\blacksquare$  *T*(*n*) is  $O(n^2)$

```
def SelectionSort(L):
   n = len(L)if n < 1:
      return(L)
   for i in range(n):
      # Assume L[:i] is sorted
      mpos = i# mpos: position of minimum in L[i:]
      for j in range(i+1,n):
        if L[i] < L[mpos]:
           mpos = j# L[mpos] : smallest value in L[i:]
      # Exchange L[mpos] and L[i]
      (L[i], L[mpos]) = (L[mpos], L[i])# Now L[:i+1] is sorted
   return(L)
```
G.

- You are the TA for a course
	- $\blacksquare$  Instructor has a pile of evaluated exam papers
	- **Papers in random order of** marks
	- Your task is to arrange the papers in descending order of marks

4 D F

 $\rightarrow$   $\rightarrow$   $\rightarrow$ 

- You are the TA for a course
	- $\blacksquare$  Instructor has a pile of evaluated exam papers
	- **Papers in random order of** marks
	- Your task is to arrange the papers in descending order of marks

#### Strategy 2

4 0 F

 $\triangleright$   $\rightarrow$   $\exists$   $\rightarrow$ 

- You are the TA for a course
	- $\blacksquare$  Instructor has a pile of evaluated exam papers
	- **Papers in random order of** marks
	- Your task is to arrange the papers in descending order of marks

#### Strategy 2

■ Move the first paper to a new pile

4 0 F

一 4 (国)

- You are the TA for a course
	- $\blacksquare$  Instructor has a pile of evaluated exam papers
	- **Papers in random order of** marks
	- Your task is to arrange the papers in descending order of marks

### Strategy 2

- Move the first paper to a new pile
- Second paper
	- **Lower marks than first paper? Place below** first paper in new pile
	- $\blacksquare$  Higher marks than first paper? Place above first paper in new pile

- You are the TA for a course
	- $\blacksquare$  Instructor has a pile of evaluated exam papers
	- **Papers in random order of** marks
	- Your task is to arrange the papers in descending order of marks

### Strategy 2

- Move the first paper to a new pile
- Second paper
	- **Lower marks than first paper? Place below** first paper in new pile
	- $\blacksquare$  Higher marks than first paper? Place above first paper in new pile
- Third paper
	- $\blacksquare$  Insert into correct position with respect to first two

- You are the TA for a course
	- $\blacksquare$  Instructor has a pile of evaluated exam papers
	- **Papers in random order of** marks
	- Your task is to arrange the papers in descending order of marks

### Strategy 2

- Move the first paper to a new pile
- Second paper
	- **Lower marks than first paper? Place below** first paper in new pile
	- $\blacksquare$  Higher marks than first paper? Place above first paper in new pile
- Third paper
	- $\blacksquare$  Insert into correct position with respect to first two
- Do this for the remaining papers
	- $\blacksquare$  Insert each one into correct position in the second pile

医单位 医单位

#### 74 32 89 55 21 64

 $\equiv$  990
74

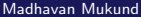

**K ロ ▶ K 御 ▶ K 君 ▶ K 君 ▶ │ 君 │ めなひ** 

32 74

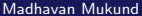

**K ロ ▶ K 御 ▶ K 君 ▶ K 君 ▶ │ 君 │ めなひ** 

#### 32 74 89

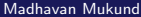

(ロ) (個) (目) (目) (目) 目 のQC

32 55 74 89

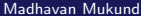

 $\equiv$  990

# 74 32 89 55 21 64 21 32 55 74 89

(ロ) (個) (目) (目) (目) 目 のQC

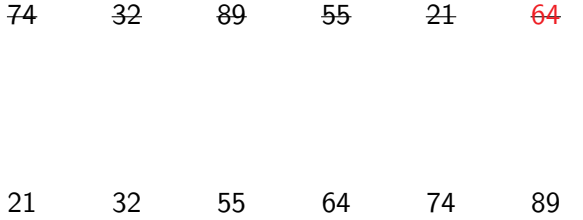

■

Start building a new sorted list

重

- Start building a new sorted list
- **Pick next element and insert it into the** sorted list

 $\mathbf{A} = \mathbf{A} \oplus \mathbf{A} \oplus \mathbf{A} \oplus \mathbf{A}$ 

4 ロ ▶ 4 伊

造

- Start building a new sorted list
- Pick next element and insert it into the sorted list
- An iterative formulation
	- Assume  $L[i]$  is sorted
	- **n** Insert  $L[i]$  in  $L[i]$

 $\rightarrow$   $\rightarrow$   $\rightarrow$ 

**← ロ ▶ → イ 円** 

э

- Start building a new sorted list
- **Pick next element and insert it into the** sorted list
- An iterative formulation
	- Assume  $L[i]$  is sorted
	- $\blacksquare$  Insert L[i] in L[:i]

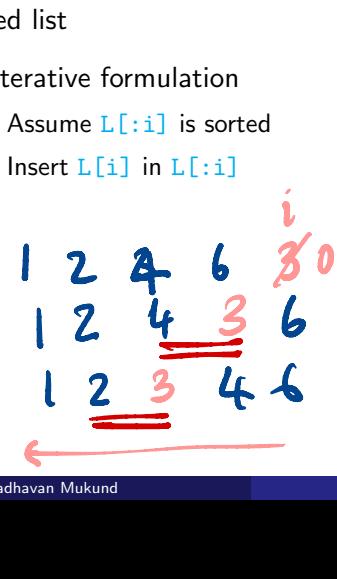

```
def InsertionSort(L):
                             n = len(L)if n < 1:
                                  return(L)
                             for i in range(n):
                                  # Assume L[:i] is sorted
                                  # Move L[i] to correct position in I
                                  i = iwhile(j > 0 and L[i] < L[i-1]):
                                      (L[i], L[i-1]) = (L[i-1], L[i])j = j-1# Now L[:i+1] is sorted
                             return(L)
list<br>
def InsertionSort(L):<br>
n = len(L)<br>
if n < 1:<br>
return(L)<br>
for i in range(n):<br>
# Assume L[:i] is sorted<br>
# Move L[i] to correct posit<br>
j = i<br>
while(j > 0 and L[j] < L[j-1]<br>
(L[j],L[j-1]) = (L[j-1],L[<br>
j = j-1<br>
# Now L
```
Correctness follows from the invariant

```
def InsertionSort(L):
  n = len(L)if n < 1:
     return(L)
  for i in range(n):
      # Assume L[:i] is sorted
      # Move L[i] to correct position in I
      j = iwhile(L[i] < L[i-1]):
        (L[i], L[i-1]) = (L[i-1], L[i])j = j-1# Now L[:i+1] is sorted
  return(L)
```
Correctness follows from the invariant

 $E$ Fficiency

```
def InsertionSort(L):
  n = len(L)if n < 1:
     return(L)
  for i in range(n):
      # Assume L[:i] is sorted
      # Move L[i] to correct position in I
      j = iwhile(L[i] < L[i-1]):
        (L[i], L[i-1]) = (L[i-1], L[i])i = i-1# Now L[:i+1] is sorted
  return(L)
```
 $\mathbf{A} \cdot \mathbf{A} \cdot \mathbf{B} \cdot \mathbf{A} \cdot \mathbf{B} \cdot \mathbf{A}$ 

Correctness follows from the invariant

 $E$ Fficiency

■ Outer loop iterates *n* times

```
def InsertionSort(L):
  n = len(L)if n < 1:
      return(L)
  for i in range(n):
      # Assume L[:i] is sorted
      # Move L[i] to correct position in I
      j = iwhile(L[i] < L[i-1]):
        (L[i], L[i-1]) = (L[i-1], L[i])j = j-1# Now L[:i+1] is sorted
  return(L)
```
 $\rightarrow$   $\equiv$   $\rightarrow$   $\rightarrow$   $\equiv$   $\rightarrow$ 

- Correctness follows from the invariant
- $E$ Fficiency
	- Outer loop iterates *n* times
	- **If** lnner loop: *i* steps to insert  $L[i]$  in  $L$ [:i]

```
def InsertionSort(L):
   n = len(L)if n < 1:
      return(L)
   for i in range(n):
       # Assume L[:i] is sorted
       # Move L[i] to correct position in I
       j=i
     while(L[j] < L[j-1]):<br>
(L[j],L[j-1]) = (L[<br>
i = i-1(L[j], L[j-1]) = (L[j-1], L[j])i = i-1# Now L[:i+1] is sorted
   return(L)
```
- Correctness follows from the invariant
- $E$ Fficiency
	- Outer loop iterates *n* times
	- **If** lnner loop: *i* steps to insert  $L[i]$  in  $L$ [:i]
	- $T(n) = 0 + 1 + \cdots + (n 1)$

```
def InsertionSort(L):
  n = len(L)if n < 1:
      return(L)
  for i in range(n):
      # Assume L[:i] is sorted
      # Move L[i] to correct position in I
      i = iwhile (L[i] < L[i-1]):(L[i], L[i-1]) = (L[i-1], L[i])i = i-1# Now L[:i+1] is sorted
  return(L)
```
- Correctness follows from the invariant
- $E$ Fficiency
	- Outer loop iterates *n* times
	- **If** lnner loop: *i* steps to insert  $L[i]$  in  $L$ [:i]
	- $T(n) = 0 + 1 + \cdots + (n 1)$
	- $\blacksquare$   $T(n) = n(n-1)/2$

```
def InsertionSort(L):
  n = len(L)if n < 1:
      return(L)
  for i in range(n):
      # Assume L[:i] is sorted
      # Move L[i] to correct position in I
      i = iwhile(L[i] < L[i-1]):
        (L[i], L[i-1]) = (L[i-1], L[i])j = j-1# Now L[:i+1] is sorted
  return(L)
```
 $\mathcal{A} \ \equiv \ \mathcal{B} \ \ \mathcal{A} \ \equiv \ \mathcal{B}$ 

- Correctness follows from the invariant
- $E$ Fficiency
	- Outer loop iterates *n* times
	- **If** lnner loop: *i* steps to insert  $L[i]$  in  $L$ [:i]
	- $\blacksquare$   $T(n) = 0 + 1 + \cdots + (n 1)$
	- $\blacksquare$   $T(n) = n(n-1)/2$
- $\blacksquare$  *T*(*n*) is  $O(n^2)$

```
def InsertionSort(L):
  n = len(L)if n < 1:
      return(L)
  for i in range(n):
      # Assume L[:i] is sorted
      # Move L[i] to correct position in I
      i = iwhile(L[i] < L[i-1]):
        (L[i], L[i-1]) = (L[i-1], L[i])i = i-1# Now L[:i+1] is sorted
  return(L)
```
 $\mathcal{A} \ \equiv \ \mathcal{B} \ \ \mathcal{A} \ \equiv \ \mathcal{B}$ 

### **Summary**

Selection sort and insertion sort are intuitive sorting algorithms

\* 4回\* 4回\*

**∢ □ ▶ ∢ ⑦** 

目

## **Summary**

- Selection sort and insertion sort are intuitive sorting algorithms
- **Selection sort** 
	- Repeatedly find the minimum (or maximum) and append to sorted list
	- Worst case complexity is  $O(n^2)$
	- $\blacksquare$  Every input takes this much time
	- No advantage even if list is arranged carefully before sorting

## Summary

- Selection sort and insertion sort are intuitive sorting algorithms
- Selection sort
	- Repeatedly find the minimum (or maximum) and append to sorted list
	- Worst case complexity is  $O(n^2)$
	- Every input takes this much time
	- No advantage even if list is arranged carefully before sorting
- Insertion sort
	- **Exercise 2** new sorted list and repeatedly insert elements into the sorted list
	- Worst case complexity is  $O(n^2)$
	- **Unlike selection sort, not all cases take time**  $n^2$
	- $\blacksquare$  If list is already sorted, Insert stops in 1 step
	- Overall time can be close to  $O(n)$